## **EVLİYA ÇELEBİMESLEKİ VE TEKNİK ANADOLU LİSESİ, 2018-2019 EĞİTİM-ÖĞRETİM YILI MUHASEBE VE FİNANSMAN ALANI, BİLGİSAYARLI MUHASEBE DALI, 12.SINIFLAR İŞLETMELERDE BECERİ EĞİTİMİ YILLIK PLANI**

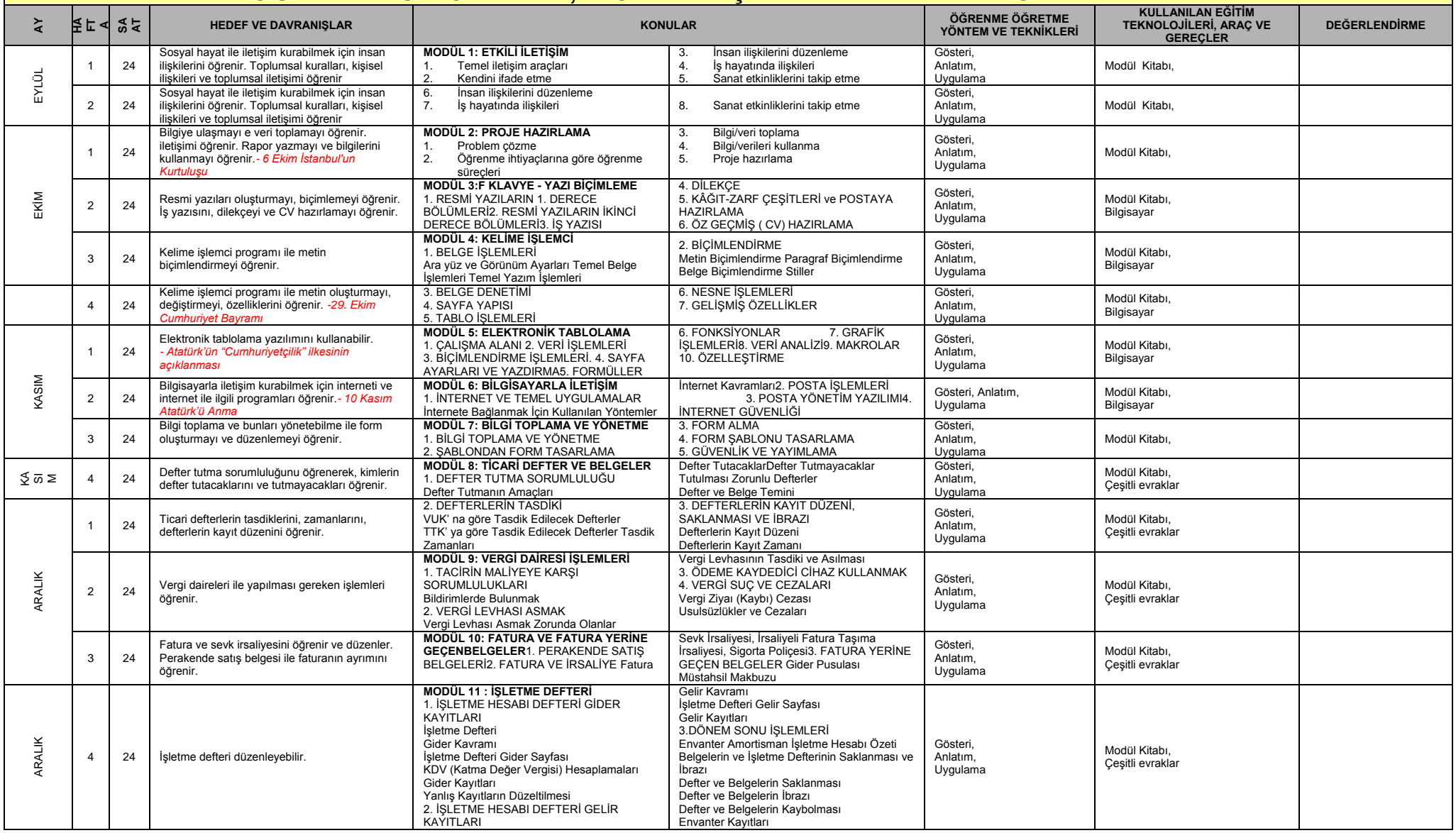

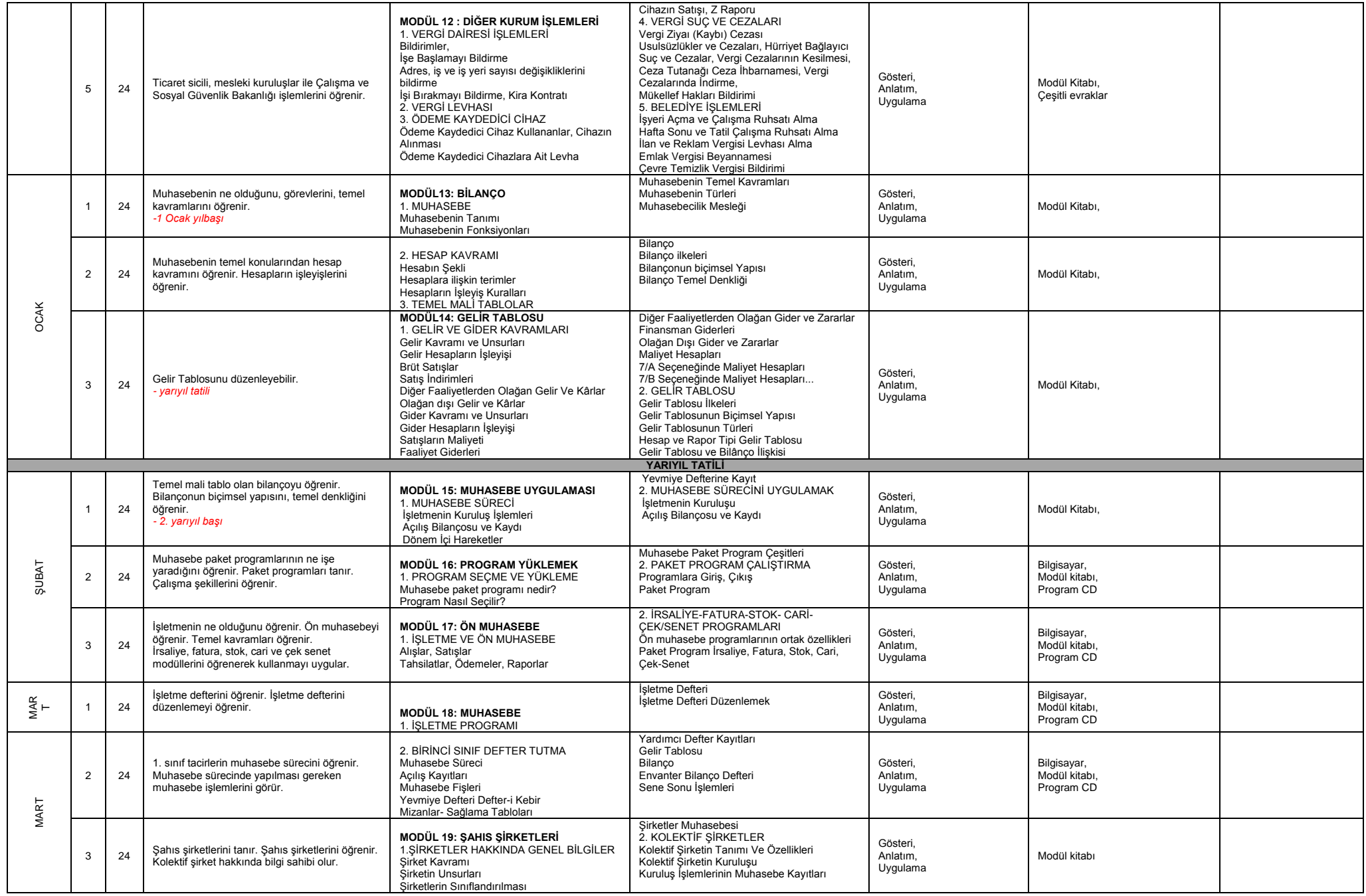

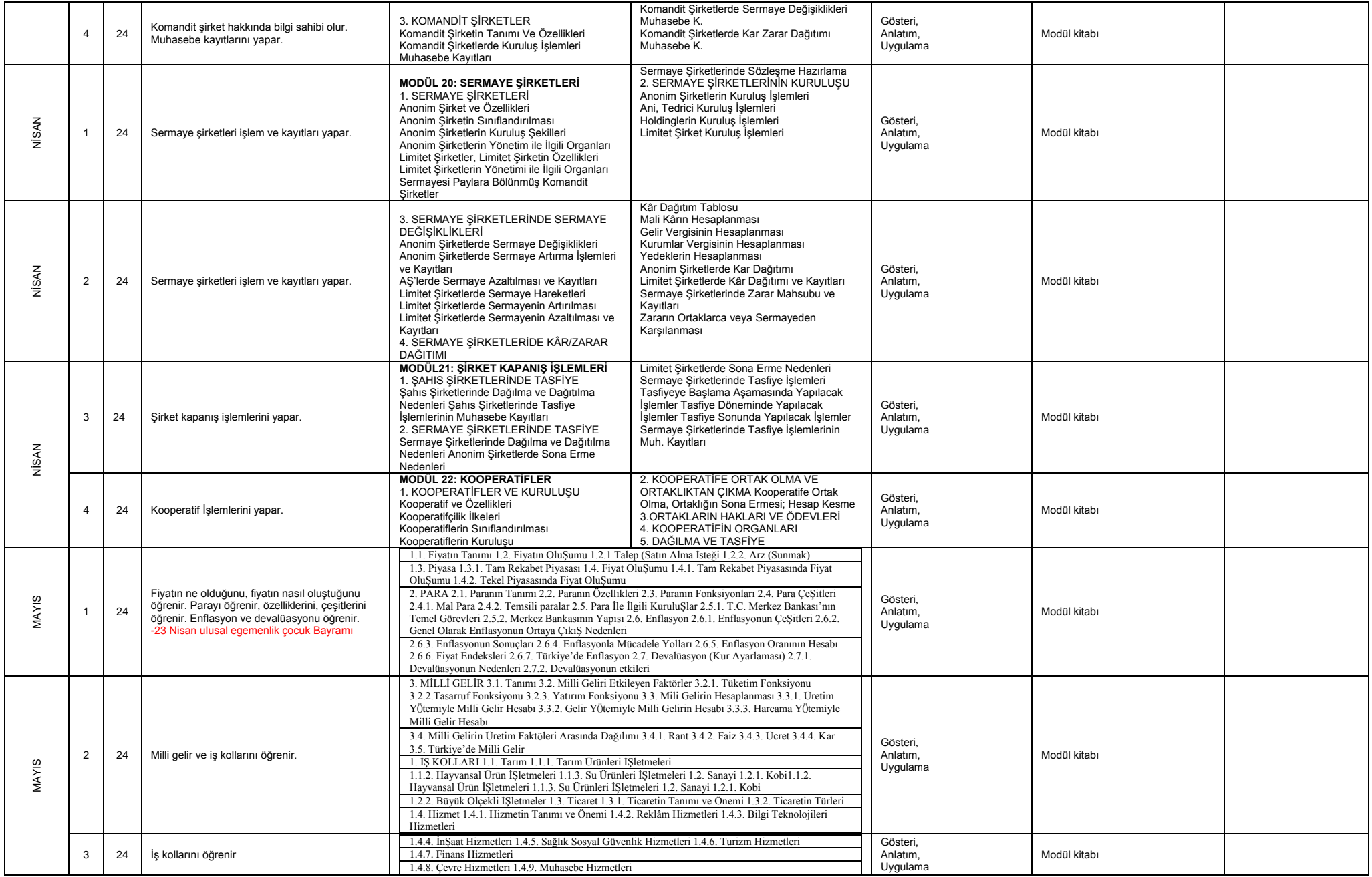

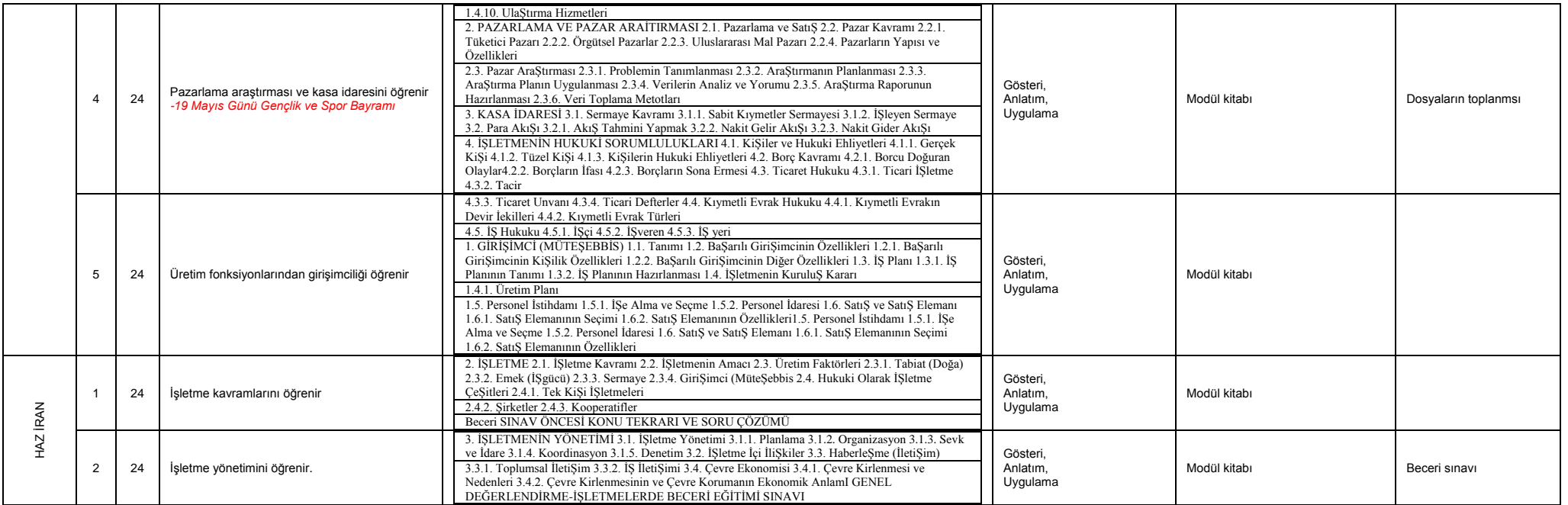

\* Bu plan 2551 Sayılı Tebliğler Dergisindeki Ünitelendirilmiş Yıllık Plan Örneğine göre hazırlanmıştır.

\* 2104 ve 2488 S.T.D. den Atatürkçülük konuları plana eklenmiştir. Konular, MEGEP MODÜLLERİNE'ne göre hazırlanmıştır.

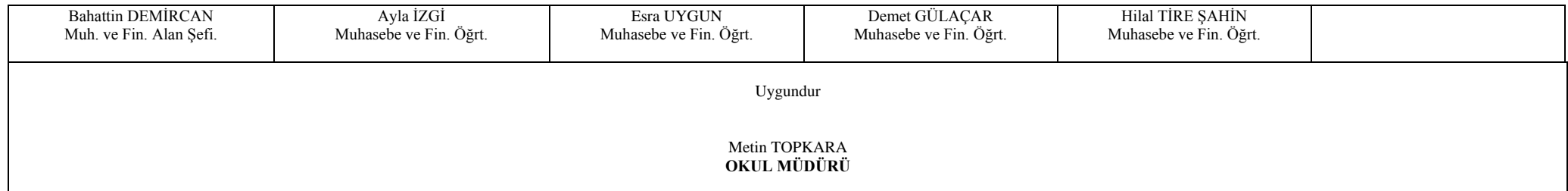